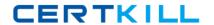

# **SAP**Exam C\_TSCM62\_66

SAP Certified Application Associate - Sales and Distribution, ERP 6.0 EhP6

Version: 6.0

[Total Questions: 80]

# **Question No:1**

Which statement regarding copying control is correct?

- **A.** The copying requirements for sales documents can be specified at header and item level only.
- **B.** Copying control allows you to create sales documents with reference to other sales documents, delivery documents, and billing documents.
- **C.** The item category of the target document must always be specified in copying control.
- **D.** Copying control for sales documents controls the transfer of data at header, item, and schedule-line level.

Answer: D

## **Question No: 2**

You are using rental contracts.

Which setting is mandatory for working with periodic billing?

- **A.** Assignment of the service billing document type FS (Invoice Service/Rent) to the item category of the rental contract item.
- **B.** Maintenance of a separate billing type that is assigned to the sales document type of the rental contract
- **C.** Maintenance of a factory calendar that is assigned to the customer master
- **D.** Assignment of an appropriate billing plan type to the item category of the rental contract item

**Answer: D** 

# **Explanation:**

Topic6, Cross-functional (customizing)

# **Question No:3**

How does SAP make new functions of the SAP ERP system available to the customer?

**A.** Via enhancement packages

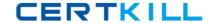

- B. Via Support Packages
- C. Via best practices
- D. Via add-ons

#### **Answer: A**

## **Explanation:**

Topic4, Billing (basics)

#### **Question No: 4**

In which of the following master records can partial delivery agreements be stored?(Choose two)

- A. In the material master record
- B. In the customer master record
- C. In the customer material info record
- D. In the condition master record

Answer: B,C

#### **Question No:5**

You are asked to set the system in such a way that it can automatically search for available quotations for customers when sales order items are entered.

What do you have to do to make this happen?

- **A.** Set the quotation messages function in the quotation sales document type.
- **B.** Set the completion rule in the item category for the quotation.
- **C.** Set the quotation messages function in the sales order document type.
- **D.** List the reference document number field in the incompleteness procedure for the sales order item category.

**Answer: C** 

#### **Question No: 6**

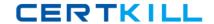

#### SAP C TSCM62 66: Practice Test

What do you have to consider when you change customer master data?(Choose two)

- A. Customer master data is transferred to the sales order and cannot be changed there.
- **B.** Several different partner functions can be assigned in the sales area data of the customer master.
- **C.** Address changes in the customer master affect existing documents in the system.
- **D.** A customer can have only one unloading point.

Answer: B,C

## **Question No:7**

Which of the following do you have to consider when you configure the "quotation? sales order" sales process?(Choose two)

- **A.** Specify how pricing data should be handled when copying items.
- **B.** Set up the item category of the quotation so that it has an incompletion procedure for a value item.
- **C.** Define the completion rule in the item category of the quotation as not relevant for completion.
- **D.** Define the Target Item Category in copying control for all manually maintained item categories in the quotation.

Answer: A,D

#### Question No: 8

Your finance team wants sales revenues for customers of affiliated companies to be posted to a different sales revenue account in the general ledger.

Which of the following steps are required?(Choose three)

- **A.** Maintain the requested sales revenue account directly in the payer's customer master record.
- **B.** Assign the predefined account assignment group to the customer master for all customers of affiliated companies.
- **C.** Create and assign the account key of affiliated companies directly in the payer's customer master record.
- D. Assign the affected sales revenue account to the key combination in Customizing that

#### SAP C\_TSCM62\_66 : Practice Test

includes the account assignment group field.

**E.** Assign an access that includes the account assignment group as a key field within the access sequence used for account determination.

Answer: B,D,E

# **Question No:9**

You issue goods from a warehouse to a customer.

What system responses accompany this process?(Choose three)

- **A.** The post goods issue process reduces the corresponding requirements in materials planning.
- **B.** The post goods issue process leads to a change in value of the corresponding stock accounts in accounting.
- **C.** The post goods issue process is executed with reference to the respective sales order.
- **D.** The post goods issue process reduces the stock level.
- **E.** After the post goods issue process is initiated, the system can begin to pack the materials.

Answer: A,B,D

## **Question No: 10**

For output processing, to which of the following combinations are a program and a layout set assigned?

- A. A partner function and a document type
- **B.** An output type and a transmission medium
- **C.** An output type and a communication strategy
- **D.** A partner function and an output type

**Answer: B** 

# **Explanation:**

Topic7, Master data

# **Question No: 11**

Which of the following is used to determine item category WKN (Value Contract Item) for general value contracts (WK1)?

- A. Sales document type WK1 and material group VC (Value contract)
- B. Sales document type WK1 and value contract material WKM1
- **C.** Sales document type WK1 and item usage VCTR (Value contract)
- D. Sales document type WK1 and item category group NORM

**Answer: C** 

# **Question No: 12**

Which of the following enable the processing of a delivery?(Choose two)

- **A.** The items in a delivery are processed using various shipping points.
- **B.** Each delivery has a unique ship-to party.
- **C.** The shipping point is determined for each sales order item.
- **D.** The valid route is determined in the order header.

Answer: B,C

#### **Question No: 13**

Which complaint request document is created with a mandatory reference to a billing document?

- A. Returns
- **B.** Advanced returns request
- C. Credit memo request
- **D.** Invoice correction request

**Answer: D** 

**Question No: 14**